## Addieren von 8bit Dualzahlen und Umwandlung in Dezimalzahl. Ergebnisse max. bis 1111 1111(Dual) bzw. 255(Dezimal).

**Name: Klasse: Datum:** 

**Aufgabe 1.)**

**Addiere und wandle in Dezimalzahl um.**

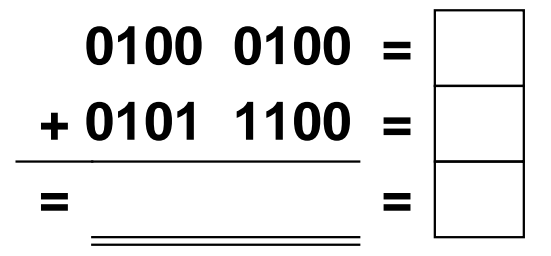

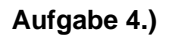

**Addiere und wandle in Dezimalzahl um.**

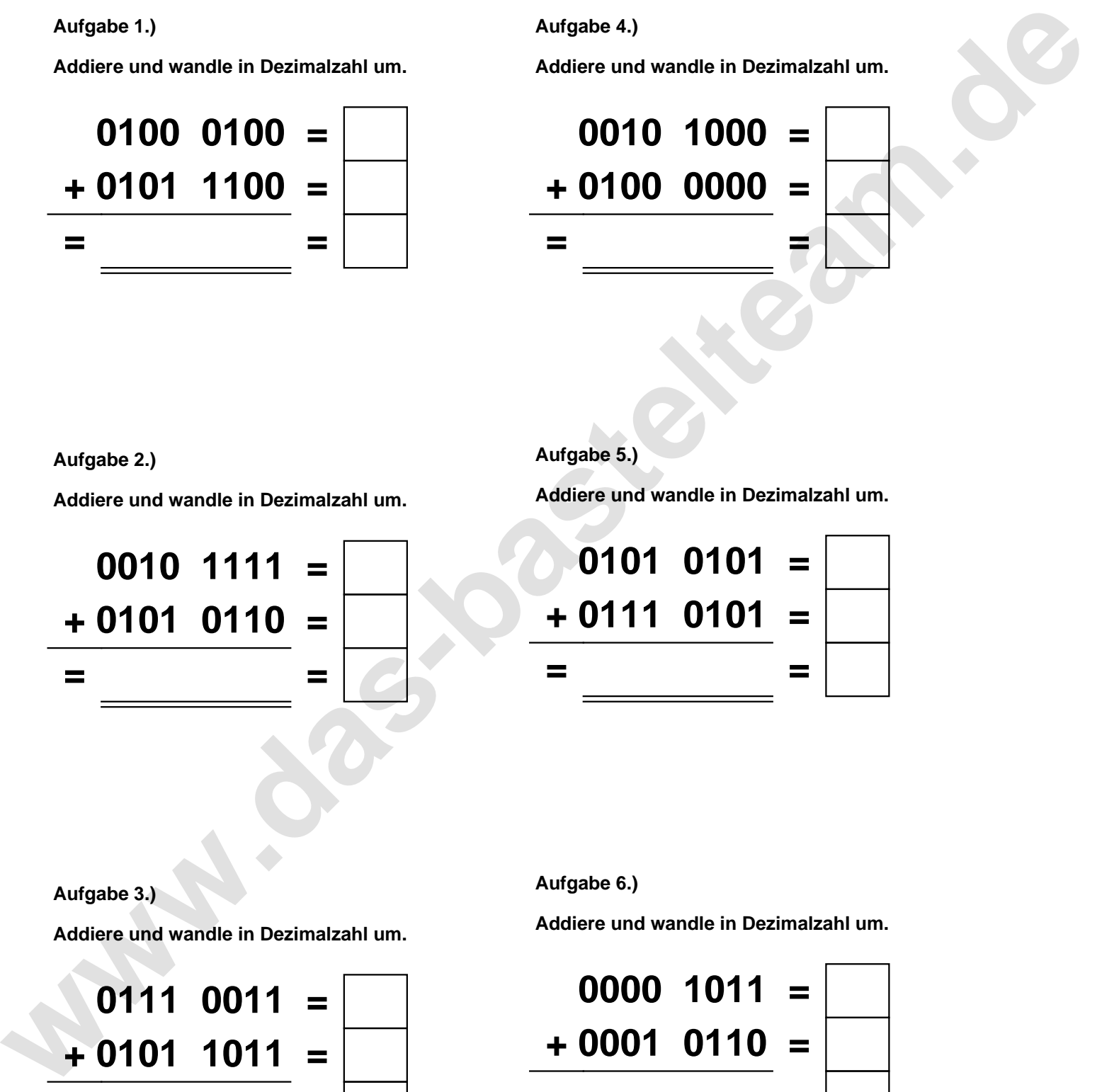

**Aufgabe 2.)**

**Addiere und wandle in Dezimalzahl um.**

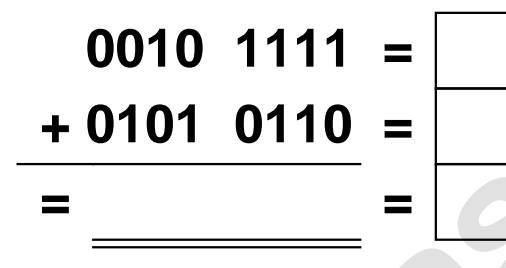

**Aufgabe 5.)**

**Addiere und wandle in Dezimalzahl um.**

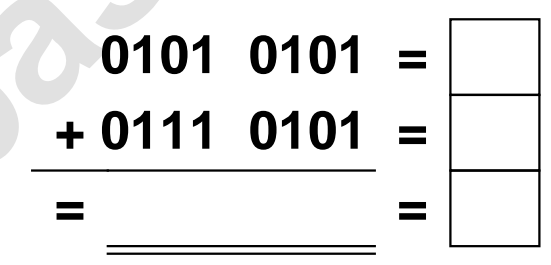

**Aufgabe 3.)**

**Addiere und wandle in Dezimalzahl um.**

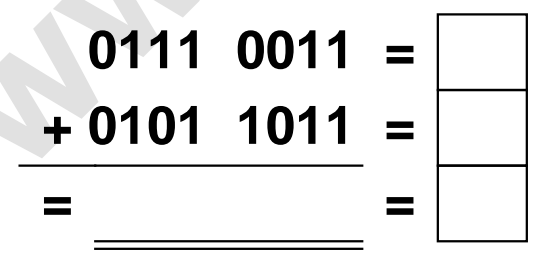

**Aufgabe 6.)**

**Addiere und wandle in Dezimalzahl um.**

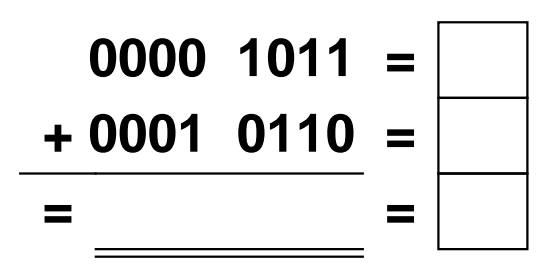

Addieren von 8bit Dualzahlen und Umwandlung in Dezimalzahl. Ergebnisse max. bis 1111 1111(Dual) bzw. 255(Dezimal). **Lösungen**

**Aufgabe 1.)**

**Addiere und wandle in Dezimalzahl um.**

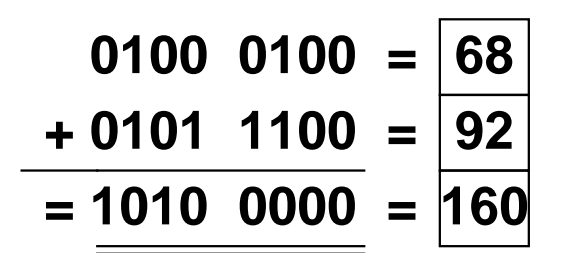

## **Aufgabe 4.)**

**Addiere und wandle in Dezimalzahl um.**

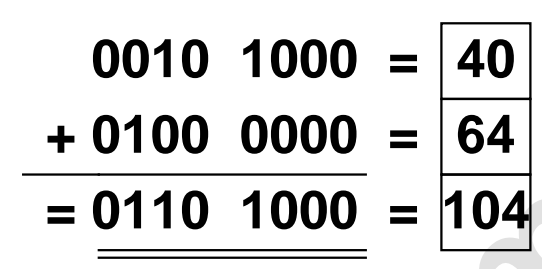

**Aufgabe 5.)**

**Addiere und wandle in Dezimalzahl um.**

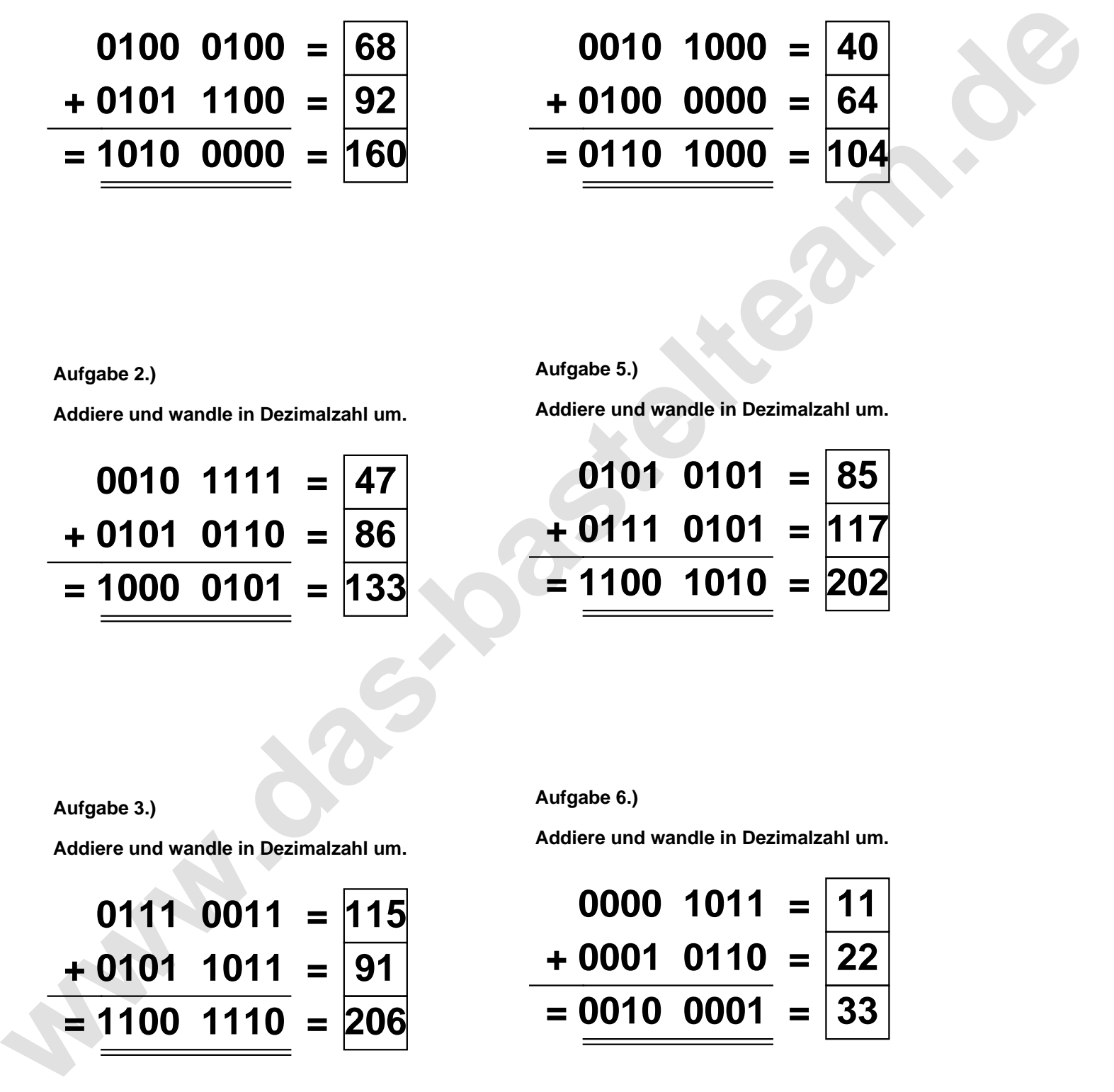

**Aufgabe 2.)**

**Aufgabe 3.)**

**0111 0011 = 115**

**+ 0101 1011 = 91**

**= 1100 1110 = 206**

**Addiere und wandle in Dezimalzahl um.**

**0010 1111 = 47 + 0101 0110 = 86 = 1000 0101 = 133**

**Addiere und wandle in Dezimalzahl um.**

**Aufgabe 6.)**

**Addiere und wandle in Dezimalzahl um.**

$$
\frac{1011}{1011} = \frac{115}{91} = \frac{115}{206}
$$

$$
0000 \quad 1011 = \boxed{11} \n+ 0001 \quad 0110 = \boxed{22} \n= 0010 \quad 0001 = \boxed{33}
$$